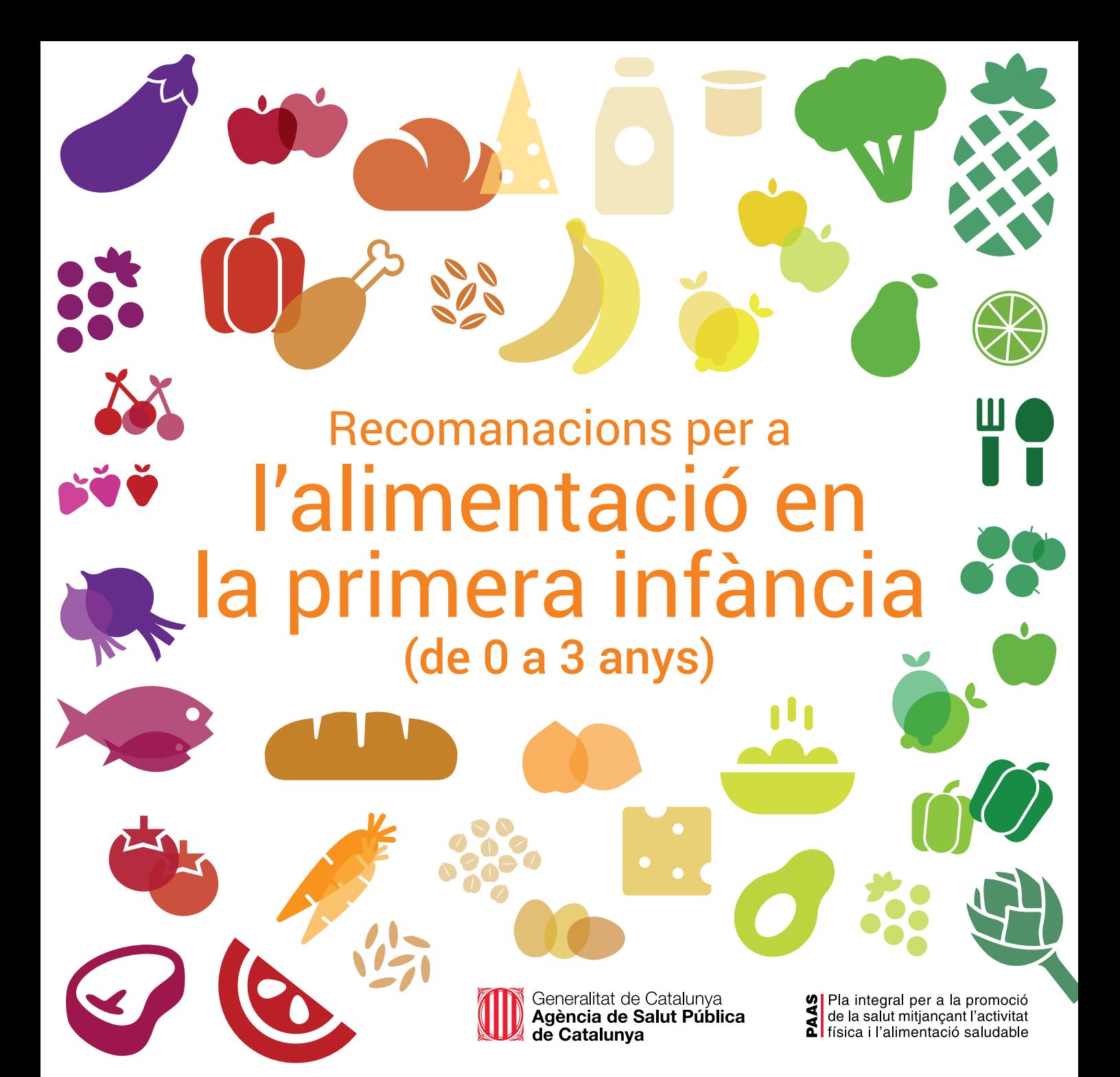

#### Alguns drets reservats

© 2016, Generalitat de Catalunya. Departament de Salut.

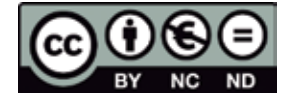

Els continguts d'aquesta obra estan subjectes a una llicència de Reconeixement-NoComercial-SenseObresDerivades 4.0 Internacional. La llicència es pot consultar a: http://creativecommons.org/licenses/by-nc-nd/4.0/deed.ca

#### Edita:

Agència de Salut Pública de Catalunya (ASPCAT)

#### Edició:

Barcelona, abril de 2016

#### Assessorament lingüístic:

Secció de Planificació Lingüística del Departament de Salut

Fotografia pàgina 15: Marta Bacardit

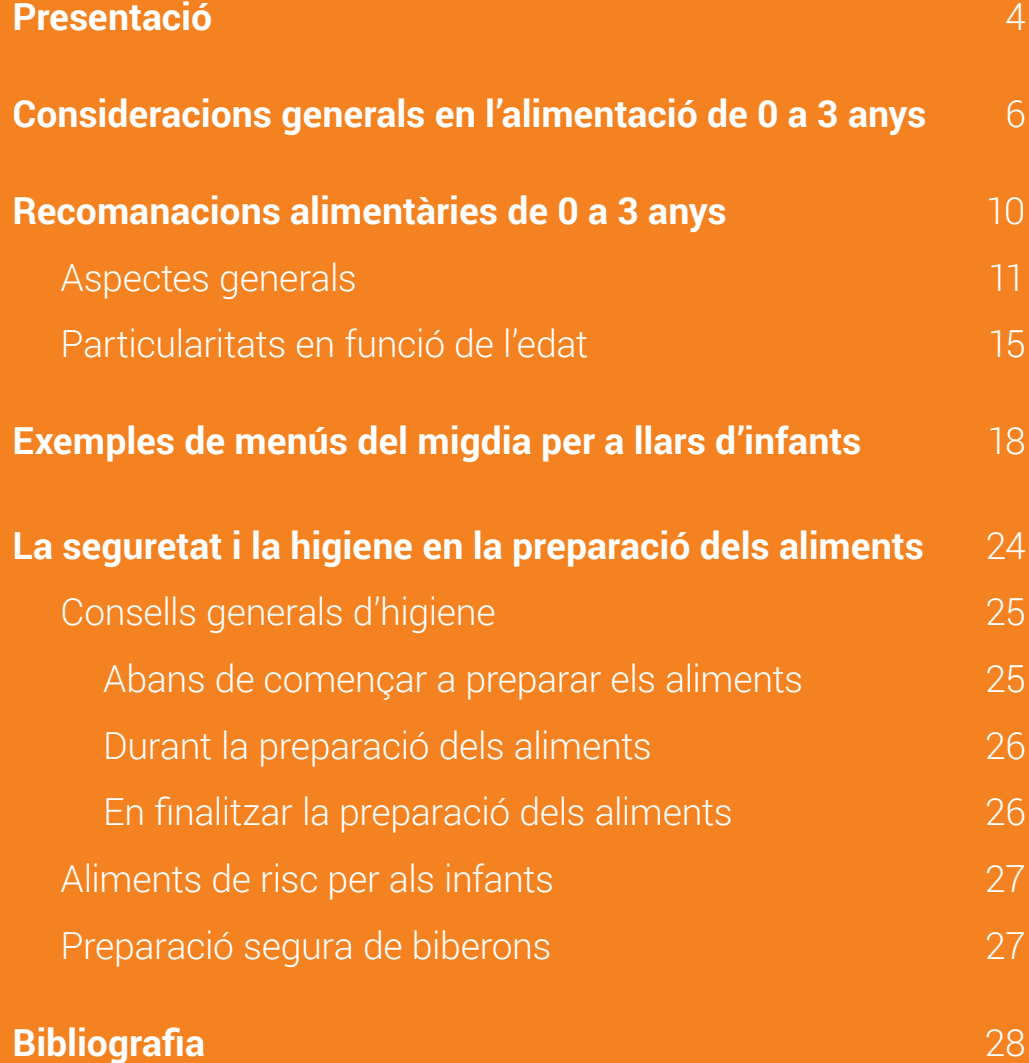

# Presentació

I procés d'aprenentatge d'hàbits alimentaris és especial<br>
ment important durant els primers anys de vida ja que, a<br>
més de facilitar un bon estat nutricional i un creixemen I procés d'aprenentatge d'hàbits alimentaris és especialment important durant els primers anys de vida ja que, a més de facilitar un bon estat nutricional i un creixement òptim, pot ajudar a consolidar l'adquisició d'hàbits saludables per a l'edat adulta.

Cada etapa de la vida té les seves peculiaritats i necessitats a les quals s'ha d'anar adaptant l'alimentació. La infància es caracterit za per ser l'etapa on hi ha un major creixement físic i desenvolu pament psicomotor. Això significa que l'alimentació no solament ha de proporcionar energia per mantenir les funcions vitals, sinó que ha de cobrir unes necessitats més grans relacionades amb el creixement i la maduració. Les necessitats energètiques i nu tricionals són cobertes per l'alletament matern exclusiu (o, en el cas que no sigui possible, per la llet adaptada) fins als 6 mesos, i a partir d'aleshores cal anar incorporant nous aliments de forma progressiva i en les quantitats adequades, adaptant-se, també, al desenvolupament psicomotor i a l'interès de l'infant.

En aquest període és important afavorir les condicions que per metin l'adquisició progressiva d'uns hàbits alimentaris saluda bles i una bona relació amb el menjar.

És per això que aquesta Guia, fruit de la revisió bibliogràfica més recent i del treball i consens de diferents professionals de la pediatria, la pedagogia, la nutrició i la dietètica, pretén ser un instrument útil d'informació i d'assessorament tant per als pro fessionals dels centres d'atenció primària que ofereixen consell alimentari com per a les famílies i les persones responsables d'escoles bressol, amb l'objectiu de millorar la qualitat de l'ali mentació dels infants i el seu desenvolupament.

**Consideracions** generals en l'alimentació de 0 a 3 anys

 $\overline{\mathbf{L}}$ 'infant, des que és nadó fins que té 3 anys d'edat, aprèn a mamar, tastar, mastegar, empassar i manipular aliments, i també a descobrir diferents olors, gustos i textures, amb la finalitat que s'incorpori, a poc a poc, a l'alimentació familiar. L'educació de la conducta alimentària en aquesta franja d'edat té l'objectiu d'aconseguir, a més d'un bon estat nutricional, l'aprenentatge d'hàbits alimentaris saludables. Els diferents entorns on menja l'infant (a casa, a casa els avis, a les llars d'infants, etc.) han de ser el marc idoni per transmetre una sèrie d'hàbits, com són la utilització dels coberts, els hàbits higiènics bàsics i un comportament a taula adequat.

L'alimentació facilita espais privilegiats per a la comunicació, ja que permet el contacte físic, visual i auditiu amb la mare, el pare o la figura d'aferrament. Els àpats han de ser, doncs, espais de contacte, de relació i d'afecte. Cal potenciar-los per convertir-los en espais on estrènyer els nostres vincles.

No es pot oblidar que els ritmes dels infants són més lents que els dels adults, per tant, perquè es generi una bona relació entorn de l'àpat, la paciència i el temps que s'hi dediquen són imprescindibles. Els àpats són moments idonis per a la comunicació i l'intercanvi, per escoltar el que diu o expressa l'infant de manera no verbal, i per respectar les seves decisions (no vol menjar més, vol anar més a

poc a poc...). A mesura que la criatura vagi creixent tindrà més capacitats i podrà anar experimentant amb el menjar. És important que l'actitud de l'adult en aquesta exploració sigui de confiança i encoratjament<sup>1</sup> .

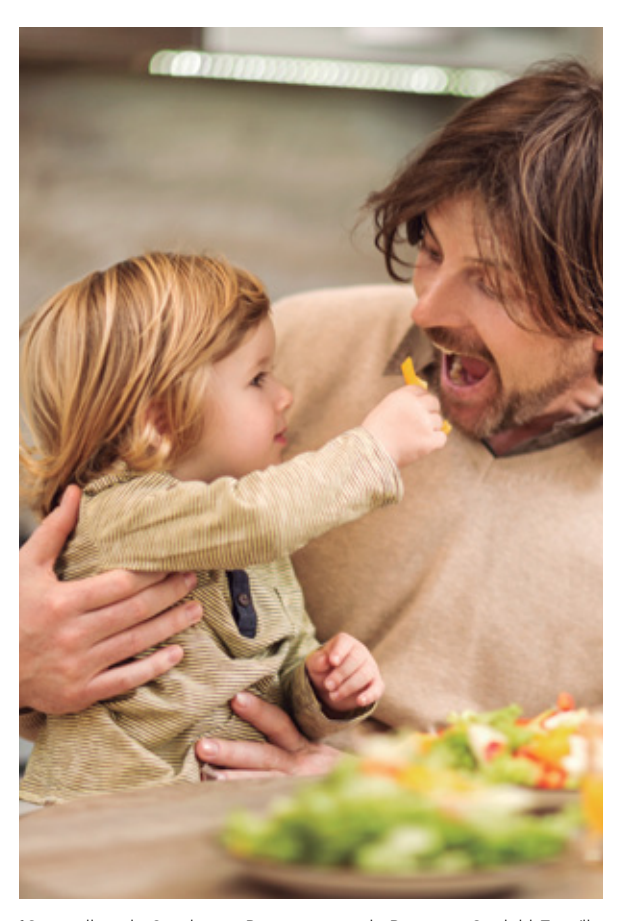

1 Generalitat de Catalunya. Departament de Benestar Social i Família. Àpats en família. Estratègies per a una alimentació saludable i una criança positiva. Barcelona, 2015.

**La llet materna és el millor aliment** per al nadó i afavoreix que el vincle afectiu entre mare i infant sigui més precoç. Tant l'Organització Mundial de la Salut (OMS), com el Fons de les Nacions Unides per a la Infància (UNICEF), l'Acadèmia Americana de Pediatria i l'Associació Espanyola de Pediatria recomanen l'alletament matern exclusiu durant els primers 6 mesos de vida de l'infant. A partir d'aquest moment, i mantenint l'alletament matern fins als 2 anys d'edat o més, o bé fins que mare i infant ho decideixin, serà necessari afegir gradualment nous aliments per tal de facilitar uns nivells de desenvolupament i de salut adequats. De fet, a més dels beneficis per al nadó (protecció enfront d'infeccions i al·lèrgies, reducció del risc de mort sobtada, etc.), l'alletament matern també té avantatges per a la mare (l'ajuda en la recuperació física després del part, redueix el risc de patir càncer de mama i d'ovari, i també de tenir anèmia i osteoporosi, entre d'altres patologies). En cas que no sigui possible l'alletament matern es pot optar per alletar amb llet adaptada.

El **procés de diversificació alimentària**, que idealment s'ha d'iniciar als 6 mesos (i mai abans dels 4 mesos), és el període en què d'una manera progressiva es van incorporant diferents aliments a l'alimentació del lactant. L'equip de pediatria assessora la família en aquest procés, que pot variar segons l'edat del lactant, el seu desenvolupament psicomotor i l'interès que demostri per tastar nous gustos i textures. La incorporació de nous aliments s'hauria de fer d'una manera progressiva, lenta i en petites quantitats, respectant un interval d'alguns dies (entre 3 i 5 dies, per exemple) per a cada nou aliment i observant com es tolera. Els infants van adquirint destreses manuals per alimentar-se sols, beure d'un got o una tassa agafats amb les dues mans i menjar el mateix que la resta de la família, amb algunes petites adaptacions, com, per exemple, tallar els aliments en petites porcions i permetre que agafin el menjar amb els dits, el punxin amb la forquilla o se'l mengin amb la cullera. Cal evitar els aliments que, per la seva consistència i/o forma, puguin causar ennuegaments. A la pàgina 12 es mostra el calendari orientatiu d'incorporació de nous aliments.

És convenient tenir en compte que un **ambient relaxat i còmode durant els àpats**, en què s'evitin distraccions com la televisió i els telèfons, facilita les bones pràctiques alimentàries i dóna l'oportunitat d'interacció social i de desenvolupament cognitiu. És preferible tenir una actitud receptiva i tolerant davant el possible rebuig del menjar per part de l'infant, ja que un acompanyament respectuós i sense confrontació garanteix que aquests episodis siguin transitoris. Realitzar els àpats en família i el fet de disposar del temps suficient i sense interrupcions també són importants per garantir que els àpats siguin agradables i la ingesta adequada.

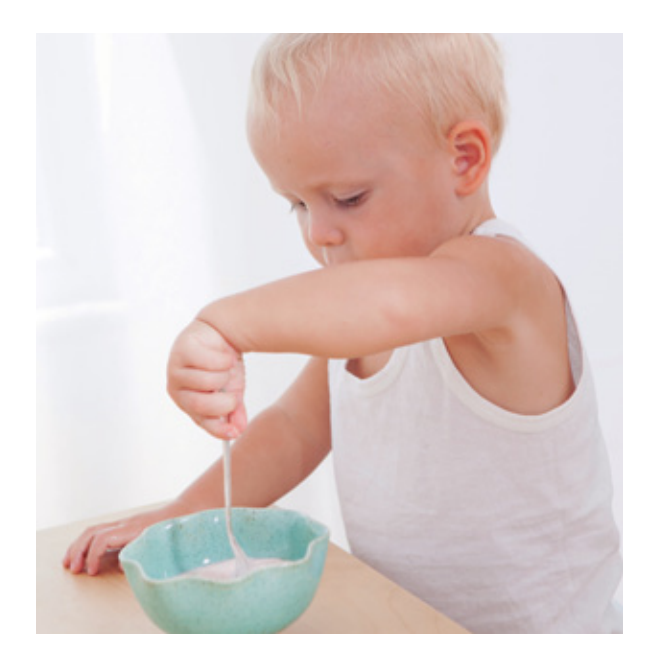

La **preocupació per l'infant que no menja** és freqüent entre els pares i les mares. Això no obstant, la problemàtica de la inapetència és, sovint, un problema d'equilibri entre el que un infant menja i el que la seva família (mare, pare, avis...) espera que mengi. Els progenitors són els responsables d'adquirir els aliments que consumirà l'infant, i de decidir també quan, com i on es menjaran, però és l'infant en definitiva qui decideix si vol o no vol menjar i quina quantitat, ja que és capaç d'autoregular la seva ingesta en funció de les seves necessitats (excepte en situacions de malaltia, on seran convenients les recomanacions específiques de l'equip de pediatria). Algunes tendències habituals dels

progenitors de forçar els infants a menjar i a restringir l'accés a determinats aliments no són recomanables, perquè, d'una banda, poden facilitar la sobrealimentació i possibles aversions i, de l'altra, generar un interès excessiu en aliments prohibits.

Cal tenir present que no tots els infants mengen la mateixa quantitat d'aliment, i per tant, no és bo comparar-los entre ells. Cada nen o nena té unes necessitats diferents que, a més, varien al llarg del temps. Per exemple, molts infants, cap a l'any, mengen la mateixa quantitat o menys que quan tenien 9 mesos, donat que el creixement durant el segon any de vida és menor que en el primer any, període en què els nadons creixen més ràpidament que en cap altra època de la seva vida.

Així, doncs, com que són realment poques les situacions en què l'infant no menja i en queda compromesa la salut –cas en què cal la supervisió de l'equip de pediatria– la millor manera de proporcionar-li la quantitat d'aliment que necessita és respectant la seva sensació de gana.

L'alimentació adequada de l'infant a partir de l'any d'edat i fins als 3 anys es basarà en una proposta alimentària **variada, suficient, equilibrada i individualitzada**, d'acord amb la constitució de l'infant i les indicacions pediàtriques, per tal d'assegurar-ne un creixement i desenvolupament òptims.

Recomanacions alimentàries de 0 a 3 anys

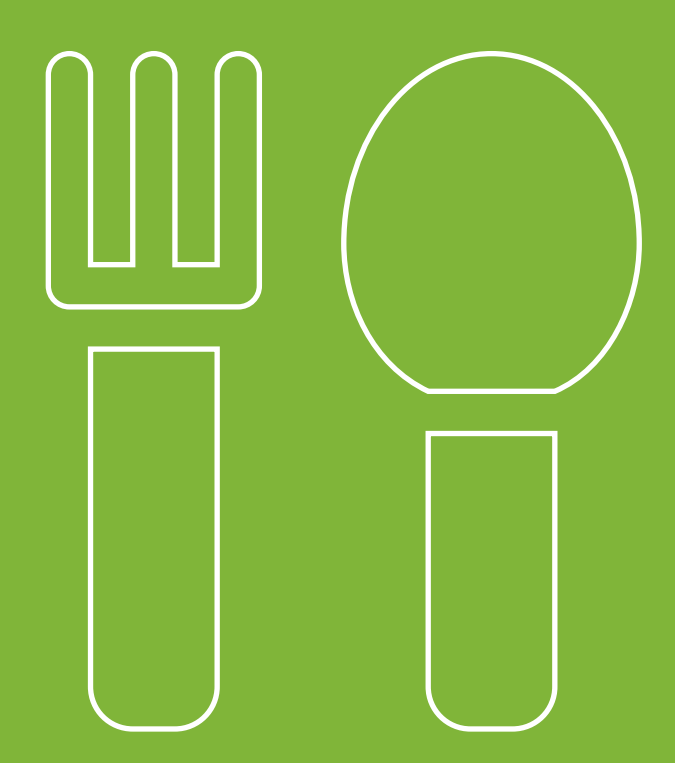

n l'elaboració dels àpats és important tenir<br>en compte tant aspectes **nutricionals** (nom-<br>bre de grups d'aliments, freqüència d'ús dels en compte tant aspectes **nutricionals** (nombre de grups d'aliments, freqüència d'ús dels diferents aliments, digestibilitat, etc.) com aspectes **sensorials** (olors, colors, textures, sabors…), i proposar la utilització de tècniques culinàries variades.

En aquest sentit, cal:

- 4 **Proporcionar** un menjar de qualitat, tant des del punt de vista nutricional com des de criteris higiènics, sensorials i educatius.
- 4 **Promoure** hàbits higiènics, alimentaris i de comportament adequats, així com també els aspectes socials i de convivència dels àpats.
- 4 **Potenciar** la varietat i la identitat gastronòmica de la zona, incorporant aliments de temporada, locals i de proximitat.
- 4 **Fomentar** la identificació, la descoberta i l'acceptació progressiva dels diferents aliments i plats, educant l'infant en el plaer de menjar amb moderació.

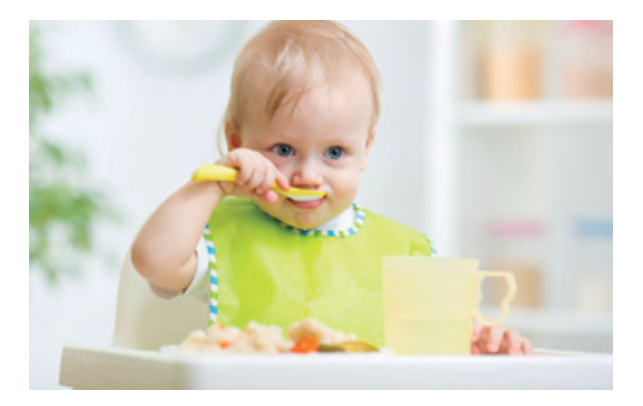

# Aspectes generals

- <sup>l</sup> El **calendari d'incorporació de nous aliments** (vegeu la pàgina 12) és sempre una informació orientativa. La comunicació entre la família i l'equip de pediatria pot ajustar les edats d'incorporació de nous aliments, depenent del desenvolupament i les característiques del bebè.
- **En els aliments per a lactants i infants no s'hi ha** d'afegir **sucre, mel ni edulcorants**.
- **E**s convenient evitar la **sal** en la preparació dels àpats, així com oferir aliments molt salats (verdures en vinagre i determinades conserves, carns salades i embotits, dauets de brou i sopes en pols). En general, evitar o reduir la sal en la preparació dels plats és beneficiós per a tota la família. En qualsevol cas, si es fa servir sal, cal que sigui iodada.

**11**

- **e** Per minimitzar la pèrdua de nutrients en la coc**ció de verdures i hortalisses** es recomana coure al vapor o bullir amb una quantitat mínima d'aigua, així com procurar que la cocció sigui ràpida tapant el recipient.
- <sup>l</sup> Segons l'evidència científica actual, no hi ha una edat o un moment determinats en què sigui millor incorporar els aliments amb **gluten**. Es poden oferir, com la resta d'aliments, a partir dels 6 mesos.
- <sup>l</sup> Es pot oferir el pa, la pasta i l'arròs **integrals**, ja que són més rics en nutrients i fibres.

#### Calendari orientatiu d'incorporació d'aliments

**Edat d'incorporació i durada aproximada**   $\sim 10^{-1}$ 

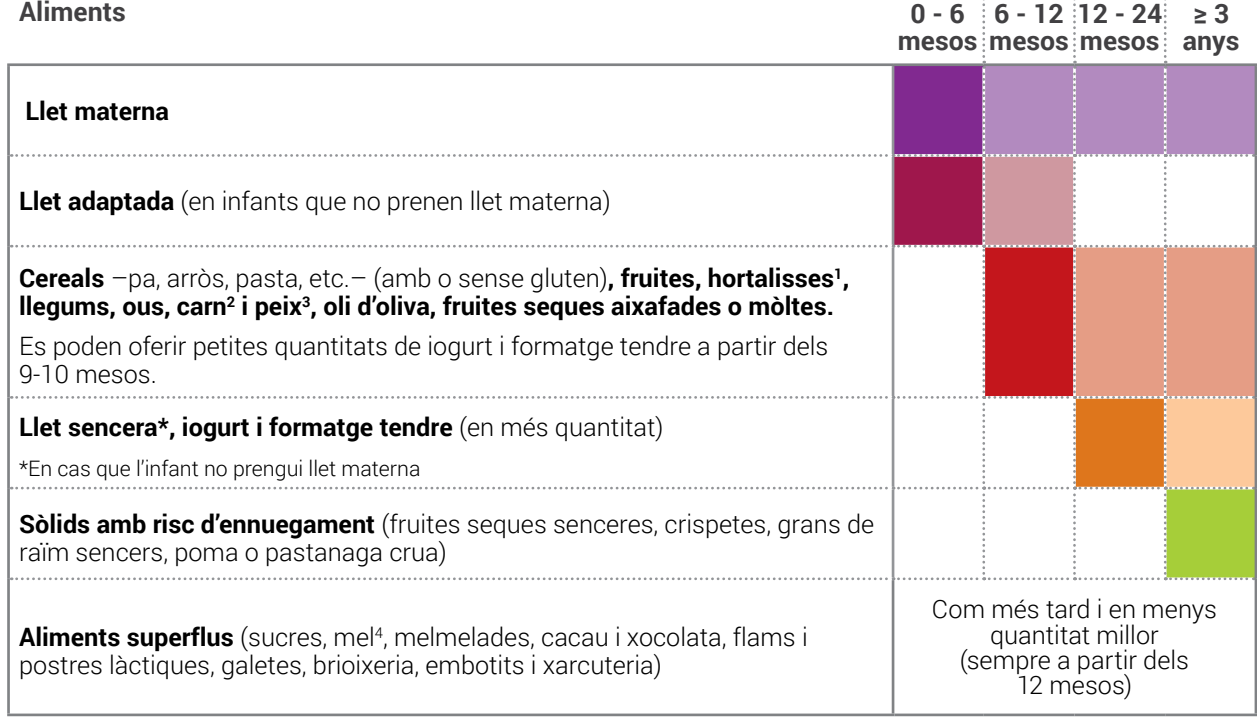

<sup>1</sup> **Hortalisses:** cal evitar els espinacs i les bledes abans dels 12 mesos (i si se'n donen, que no suposin més del 20% del contingut total del plat) pel seu contingut en nitrats. A partir de l'any i fins als 3 anys, cal que aquestes hortalisses no suposin més d'una ració al dia. Si l'infant pateix una infecció bacteriana gastrointestinal, s'han d'evitar aquestes dues hortalisses. Els espinacs i les bledes cuinats (sencers o en puré), com la resta d'aliments, s'han de conservar a la nevera, o al congelador si no es consumeixen el mateix dia.

<sup>2</sup> **Carn:** els infants menors de 6 anys no haurien de consumir carn procedent d'animals caçats amb munició de plom perquè causa danys neuronals.

<sup>3</sup> **Peix:** pel seu contingut en mercuri, en infants menors de 3 anys, cal evitar el consum de peix espasa, emperador, caçó, tintorera i tonyina (en infants de 3 a 12 anys, limitar-lo a 50 g/setmana o 100 g/2 setmanes i no consumir-ne cap més de la mateixa categoria la mateixa setmana). A més, a causa de la presència de cadmi, els infants han d'evitar el consum habitual de caps de gambes, llagostins i escamarlans o el cos de crustacis semblants al cranc.

<sup>4</sup> Es recomana evitar la **mel** en infants més petits de 12 mesos pel risc d'intoxicació alimentària per botulisme.

- <sup>l</sup> Mentre el nadó només pren llet materna (o adaptada) a demanda no necessita beure **aigua**. A partir del sisè mes, sí que es recomana oferir aigua a l'infant i que aquest en begui segons la seva sensació de set. Durant la infància, l'aigua ha de ser la beguda principal (els sucs i les altres begudes ensucrades només s'haurien de prendre de manera esporàdica).
- **.** La llet de vaca no s'ha d'oferir abans dels 12 mesos.
- **.** En el **berenar i/o esmorzar de mig matí**, cal que els aliments i les preparacions s'adeqüin a l'edat de l'infant, i es doni preferència a la **fruita fresca, el iogurt natural i el pa** (pa amb oli, pa amb tomàquet i oli, entrepans petits de formatge, etc.), juntament amb l'aigua.
- **Execution** Es aconsellable incorporar **preparacions diferents dels triturats**. Oferir els aliments sencers (o a trossets, segons el tipus d'aliment) permet que l'infant pugui menjar de forma autònoma i que gaudeixi dels diferents gustos, textures, olors i colors dels aliments (aquesta pràctica s'anomena alimentació dirigida per l'infant, alimentació amb sòlids o, en anglès, baby-led weaning).
- La diversitat de costums, contextos culturals i creences es manifesten també, sovint, en l'àpat. La majoria de religions disposen de prescripcions alimentàries, malgrat que aquestes no impliquen cap consideració nutricional d'interès especial. En el cas de l'alimentació **vegetariana**, que exclou carn i peix però inclou ous i/o

productes làctics, i la **vegana**, que exclou carn, peix, ous i productes làctics, ben planejades i suplementades quan cal i de manera adequada, poden satisfer les necessitats d'infants i adolescents. Si no es plantegen amb cura i coneixement poden suposar un risc de deficiències nutricionals i energètiques, especialment en el cas de les dietes més restrictives, com les veganes. Per aquest motiu, en aquests casos és convenient consultar un professional de la salut expert en alimentació vegetariana. Les alimentacions extremadament restrictives com la macrobiòtica, la frugívora o la crudívora s'han associat a un deteriorament en el creixement i, per tant, no poden ser recomanades per a infants. En el període d'incorporació d'aliments rics en proteïna, com la carn o el peix, els infants vegetarians poden prendre –a més d'ou, iogurts i formatge fresc o tendre, llegums i fruita seca triturada– tofu (mató de soja), beguda de soja fermentada (iogurt de soja), altres preparats a base de soja i seitan (gluten de blat), entre altres.

Totes les persones vegetarianes han de prendre suplements de vitamina B12 de forma regular, i també els infants vegetarians un cop acabat el període d'alletament matern.

Quan l'infant realitzi algun àpat a l'**escola bressol**, és recomanable:

 $\triangleright$  Facilitar a les famílies les programacions alimentàries com a mínim de 3 setmanes, que després es poden anar repetint amb petites variacions corresponents a l'adaptació amb aliments de temporada, amb diferents tipus de preparacions (més fredes o calentes en funció de l'època de l'any), a les festes i celebracions, etc., així com a l'evolució en la incorporació de nous aliments.

4 Especificar el tipus de preparació i els ingredients que componen el puré, el plat de verdura, d'amanida, d'arròs, de pasta, etc.

- $\triangleright$  Especificar el tipus de carn i de peix, per tal d'evitar que se'n repeteixin massa sovint les mateixes varietats.
- 4 Que els menús oferts per l'escola bressol es puguin adequar als possibles trastorns o a les malalties més freqüents dels infants (intoleràncies, diabetis, al·lèrgies...). En aquest sentit, i per la curta edat dels infants, és convenient seguir les indicacions de l'equip de pediatria corresponent.

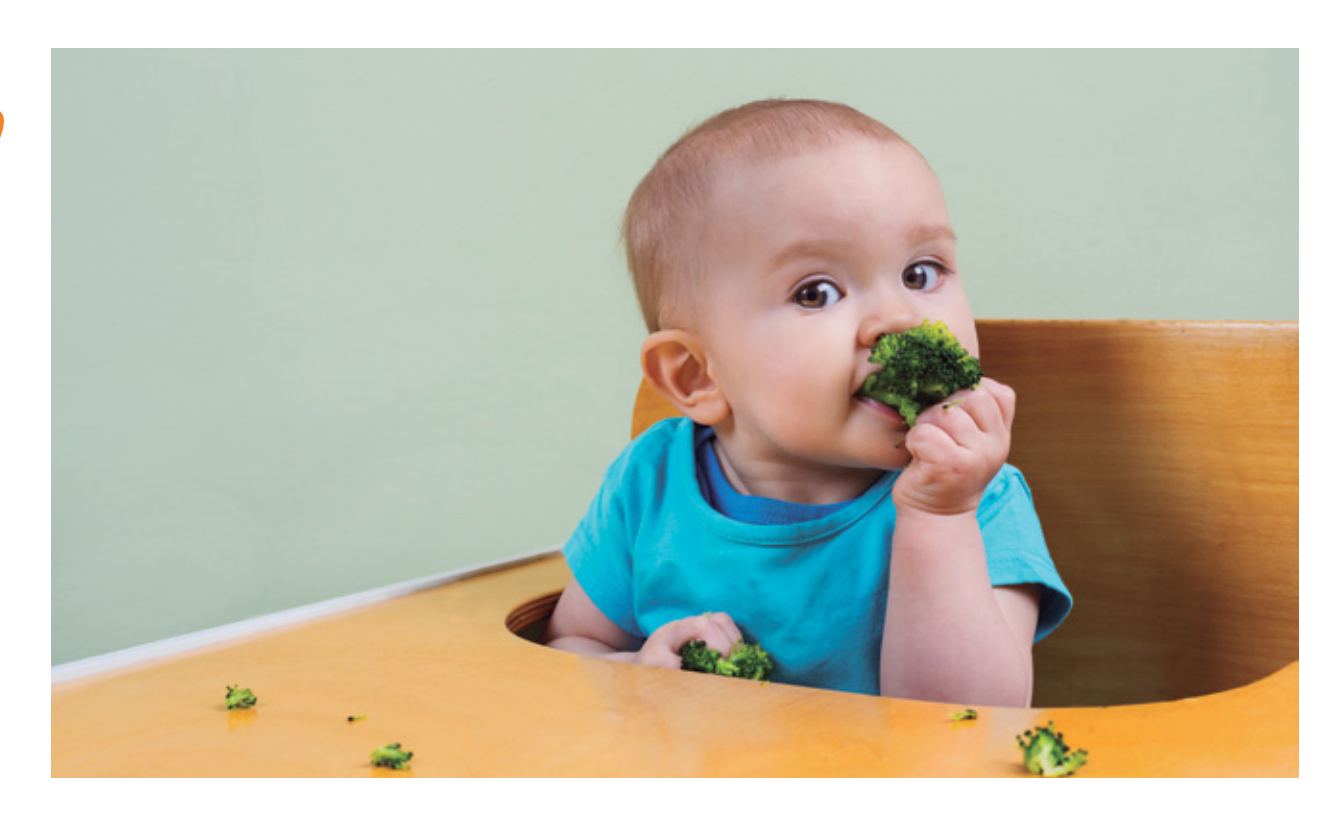

### 0 a 6 mesos 6 a 12 mesos Particularitats en funció de l'edat

La **llet materna de forma exclusiva** és l'aliment recomanat per als 6 primers mesos de vida, i posteriorment, complementada amb la incorporació de nous aliments. Cal que la mare que alleta prengui un suplement amb 200 micrograms de iode al dia, per prevenir que l'infant pateixi els trastorns per dèficit de iode. En cas que no sigui possible l'alletament matern, es pot optar per una llet adaptada, complementada amb la incorporació progressiva de nous aliments a partir dels 6 mesos.

El fet que la mare es reincorpori al seu lloc de treball o bé l'infant vagi a l'escola bressol no ha de suposar l'abandonament de la lactància materna. És important que la mare que vulgui seguir donant el pit pugui disposar del temps i d'un espai tranquil on fer-ho, ja sigui al lloc de treball, a la mateixa aula o en un altre espai a l'escola, amb cura que això es faci amb el màxim respecte, tant per als ritmes individuals propis com per als del grup. Si la mare no es pot desplaçar a l'escola bressol per donar el pit a l'infant, la llet materna es pot extreure a casa prèviament, de forma manual o amb l'ajut d'un tirallet, i el personal de l'escola bressol la pot emmagatzemar i administrar.

La llet materna o, en el cas que no sigui possible, la llet adaptada, cobreix totes les necessitats nutricionals de l'infant fins als 6 mesos. A partir d'aquesta edat, **la llet ha de continuar sent la principal font nutritiva** durant el primer any de vida de l'infant, amb la **incorporació i complementació d'altres aliments necessaris** que cal introduir per garantir una salut, un creixement i un desenvolupament òptims. És recomanable continuar amb la lactància materna a demanda fins als 2 anys d'edat o més, o fins que mare i fill ho desitgin, i de mica en mica anar estructurant els horaris per tal que l'infant s'adapti als àpats familiars. En el cas d'infants alimentats amb llet adaptada, a partir dels 6 mesos

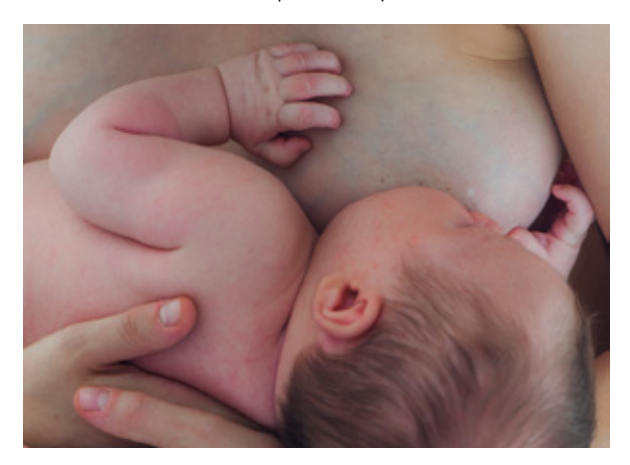

d'edat es recomana oferir-los uns 280-500 ml/dia de llet, respectant la sensació de gana i sacietat que manifestin.

És recomanable (segons el ritme de dentició i l'interès de l'infant pel menjar) aixafar els aliments en lloc de triturar-los o oferir-ne alguns de tallats a trossets.

Cal evitar, com a mínim fins als 3 anys d'edat, els sòlids que poden suposar un risc d'ennuegament, com per exemple les fruites seques senceres (es poden oferir triturades), les crispetes, els grans de raïm sencers, la pastanaga o la poma sencera o a trossos grans, etc.

Els àpats per a infants de 6 a 12 mesos poden incloure els aliments següents:

- 4 **Hortalisses1** : pastanaga, ceba, mongeta tendra, carbassó, carbassa, porro, tomàquet, etc.
- 4 **Farinacis**: arròs, pasta petita, pa, farinetes de cereals sense sucre, sèmola de blat de moro, patata, llegums ben cuits, etc.
- 4 **20-30 g de carn2/dia** o bé **30-40 g/dia de peix3** blanc (magre) o blau (gras) sense espines o bé 1 unitat d'**ou** petit/dia.
- 4 **Fruites**: plàtan, pera, préssec, poma, mandarina, maduixa, síndria, meló, etc.
- 4 **Oli d'oliva verge extra**.

**16**

És recomanable que els infants **comparteixin els àpats amb la família**, i que gaudeixin dels mateixos aliments i preparacions (amb petites adaptacions segons convingui).

En el cas de les fruites, verdures, hortalisses, llegums, pasta, arròs, pa, etc., cal que les quantitats que s'ofereixin s'adaptin a la sensació de gana que manifesta l'infant. En canvi, pel que fa als aliments que configuren el segon plat (carn, peix i ous), és important limitar-ne les quantitats a les necessitats nutricionals dels infants, ja que en el nostre entorn se'n consumeixen en excés, i això s'associa a un risc més elevat de desenvolupar obesitat infantil.

La taula següent (pàgina 17) de mesures pot ser d'utilitat a l'hora de calcular la quantitat de carn, peix i ous que es pot oferir als infants:

<sup>1</sup> Pel seu contingut en nitrats, s'ha d'evitar incloure espinacs i bledes abans dels 12 mesos (i si es fa, que no suposin més del 20% del contingut total del plat).

<sup>2</sup> La carn ha de ser preferentment blanca (pollastre, gall dindi, conill). Els infants no haurien de consumir carn procedent d'animals caçats amb munició de plom.

<sup>3</sup> Pel seu contingut en mercuri, en infants menors de 3 anys, s'ha d'evitar el consum de peix espasa, emperador, caçó, tintorera i tonyina. A més, a causa de la presència de cadmi, els infants han d'evitar el consum habitual de caps de gambes, llagostins i escamarlans o el cos de crustacis semblants al cranc.

#### Gramatge habitual i mesures recomanades de carn, peix i ou

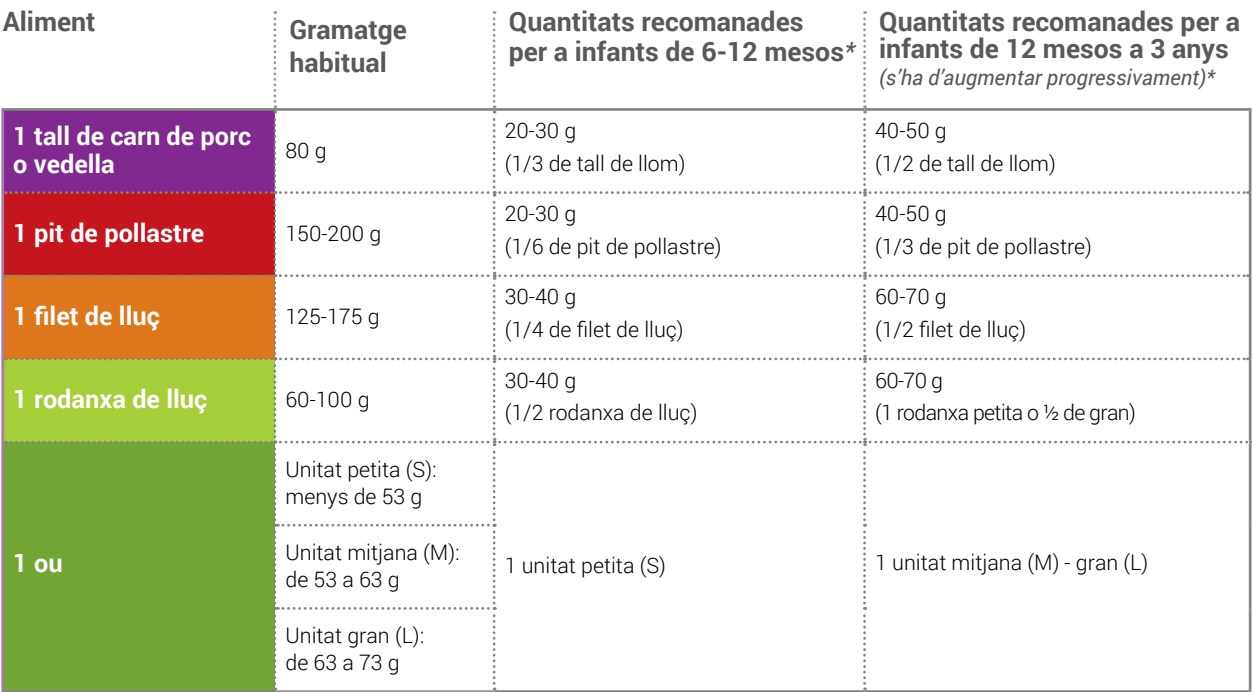

\* No és convenient incloure la quantitat de carn (20-30 g / 40-50 g) o de peix (30-40 g / 60-70 g) indicada en més d'un àpat al dia. Si es vol incloure carn o peix en el dinar i el sopar, caldria fraccionar-ne les quantitats.

### 12 mesos a 3 anys

A partir de l'any, es pot incorporar la llet sencera de vaca, en el cas que l'infant no prengui llet materna.

És recomanable anar diversificant les tècniques i preparacions culinàries: el bullit, la planxa, el guisat, l'estofat, el vapor, el rostit, el forn, el fregit, etc.

La taula anterior pot ser d'utilitat a l'hora de calcular la quantitat de carn i peix que es pot oferir als infants a partir dels 12 mesos.

Exemples de menús del migdia per a llars d'infants

ambé a les llars d'infants, en el cas de les<br>fruites, verdures, hortalisses, llegums, pas-<br>ta, arròs, pa, etc., cal que les **quantitats que** fruites, verdures, hortalisses, llegums, pasta, arròs, pa, etc., cal que les **quantitats que s'ofereixin s'adaptin a la sensació de gana** que manifesta l'infant. En canvi, pel que fa als aliments que configuren el segon plat (carn, peix i ous), és important limitar-ne les quantitats a les necessitats nutricionals dels infants, ja que en el nostre entorn se'n consumeixen en excés, i això s'associa a un major risc de desenvolupar obesitat infantil.

Les propostes de menús següents són exemples orientatius per a menús del migdia de les llars d'in-

fants (temporada tardor-hivern). Hi ha moltes varietats d'hortalisses, verdures, fruites, llegums, cereals, peixos, etc., per tant, a banda de les propostes més clàssiques, es poden incorporar aliments menys habituals, sovint vinculats a una temporada i a un territori determinats (la xirivia, el nap, l'escarola, els bolets, els castanyes, el moniato, el mill, el fajol, etc.). Això, juntament amb l'adaptació estacional dels menús, contribuirà a augmentar la variabilitat alimentària, conèixer altres productes lligats a l'entorn i a l'estacionalitat, mantenir la cultura gastronòmica, dinamitzar l'activitat productiva agrària local i afavorir la sostenibilitat ambiental.

**19**

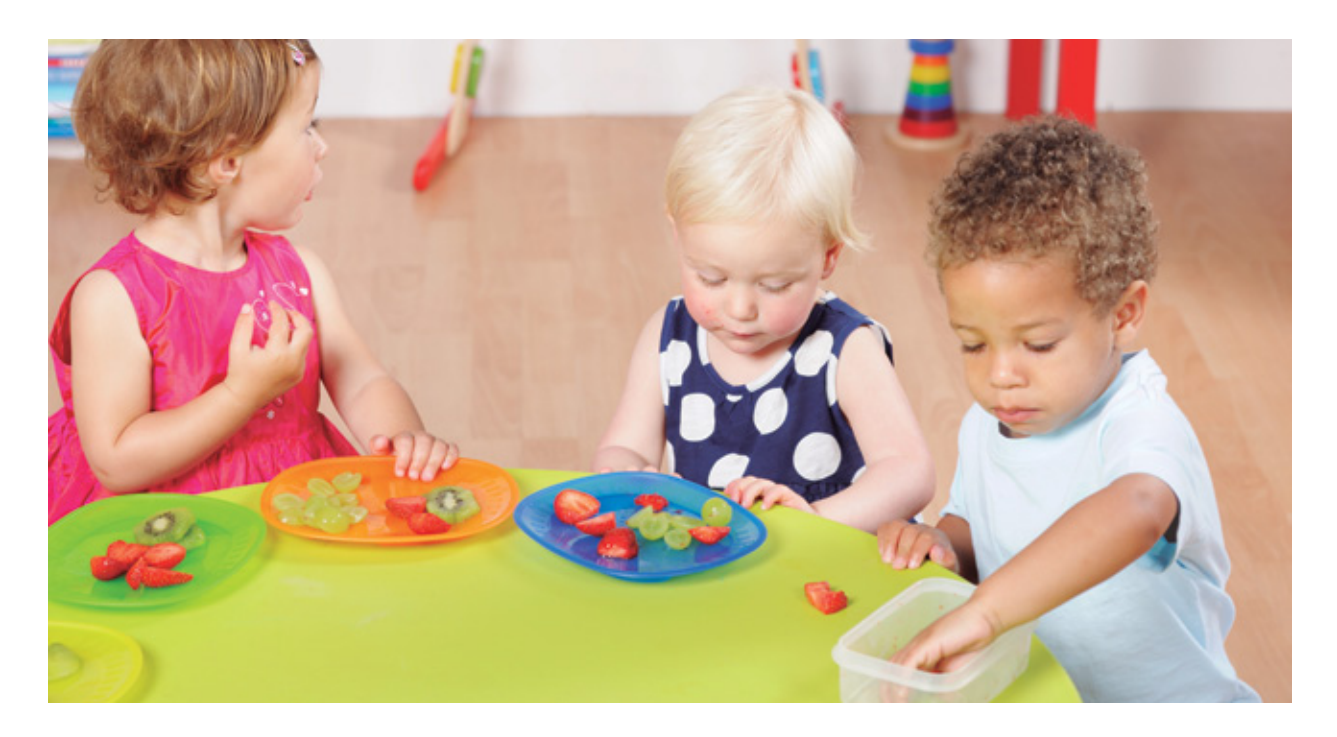

### Per a infants d'aproximadament 8 mesos

Exemple de programació de menús del migdia

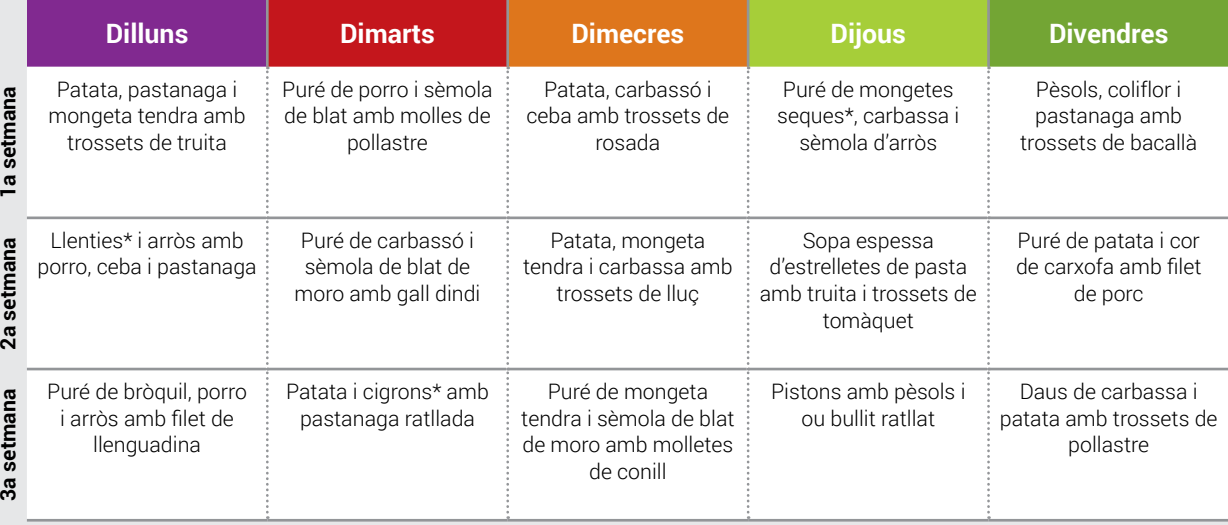

Cal afegir oli d'oliva verge extra a tots els àpats.

\* Els llegums, per la seva composició nutricional rica en hidrats de carboni i en proteïnes, poden constituir un plat únic.

#### Exemple de menú diari

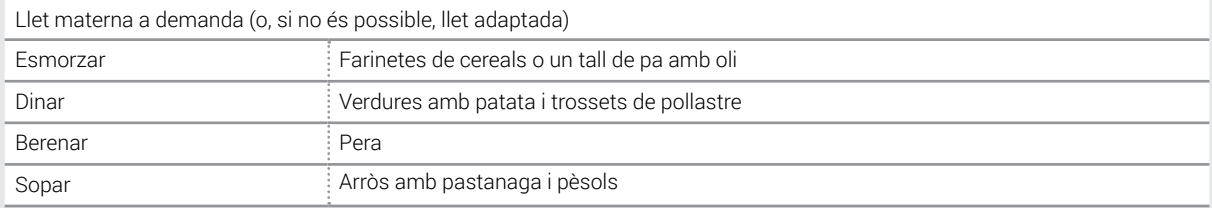

A partir dels 9-10 mesos, també es pot oferir iogurt natural i formatge fresc o tendre, en petites quantitats.

A aquesta edat, es pot començar a oferir postres, preferentment, fruita fresca.

### Per a infants d'aproximadament 10 -12 mesos

Exemple de programació de menús del migdia

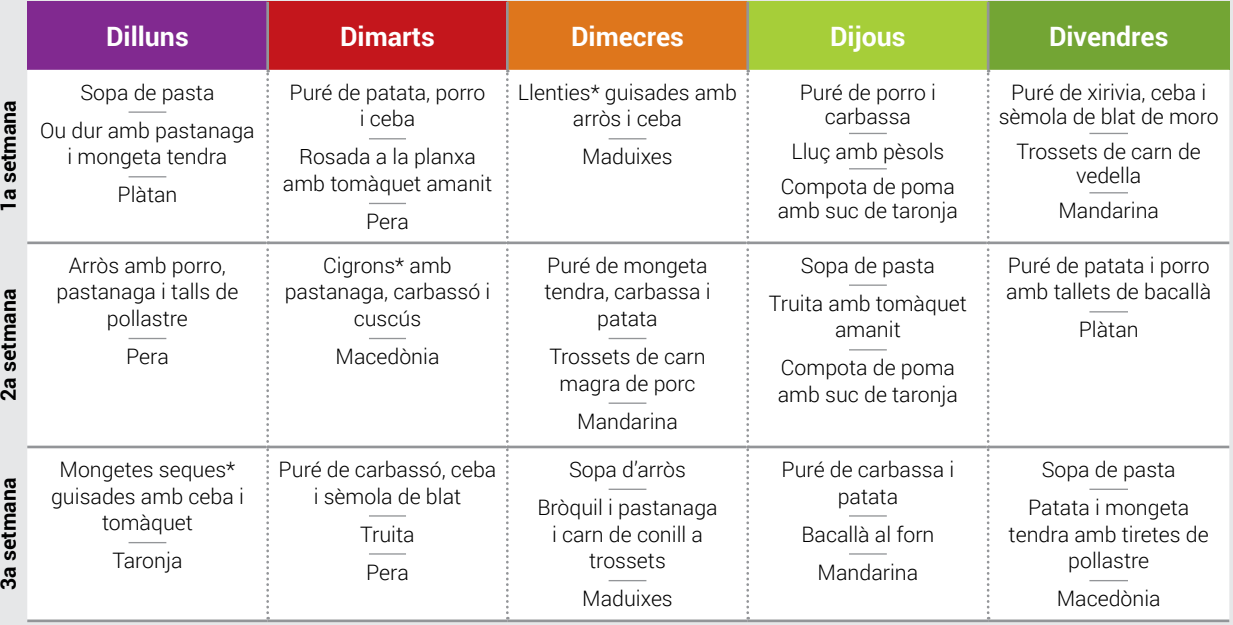

Cal afegir oli d'oliva verge extra a tots els àpats.

\* Els llegums, per la seva composició nutricional rica en hidrats de carboni i en proteïnes, poden constituir un plat únic.

### Exemple de menú diari

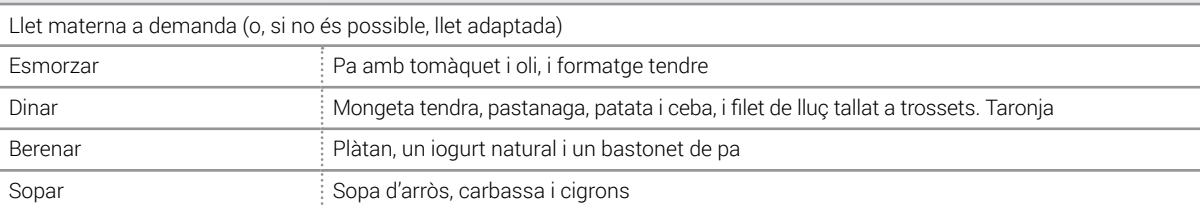

No és convenient incloure la quantitat de carn (20-30 g), de peix (30-40 g) o d'ou (una unitat mitjana) indicada en més d'un àpat al dia. Si es vol incloure carn, peix o ou en el dinar i el sopar, caldria fraccionar les quantitats.

### Per a infants d'aproximadament 12 -18 mesos

Exemple de programació de menús del migdia

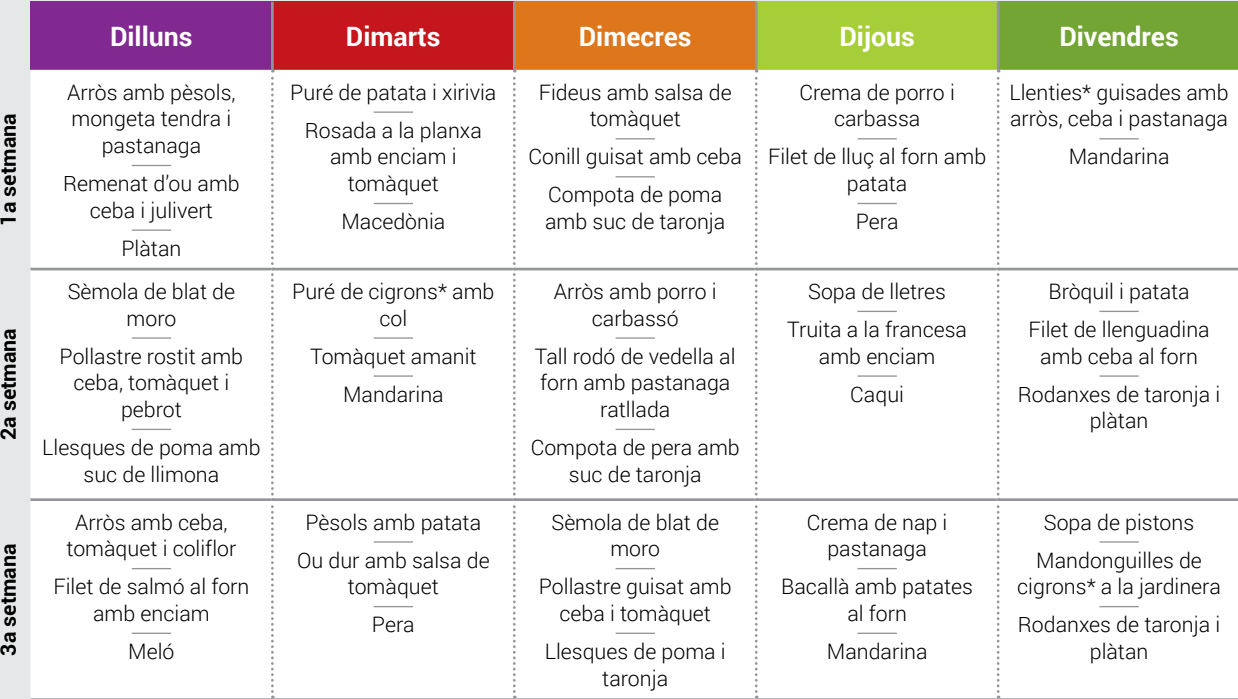

Cal afegir oli d'oliva verge extra a tots els àpats.

\* Els llegums, per la seva composició nutricional rica en hidrats de carboni i en proteïnes, poden constituir un plat únic.

### Exemple de menú diari

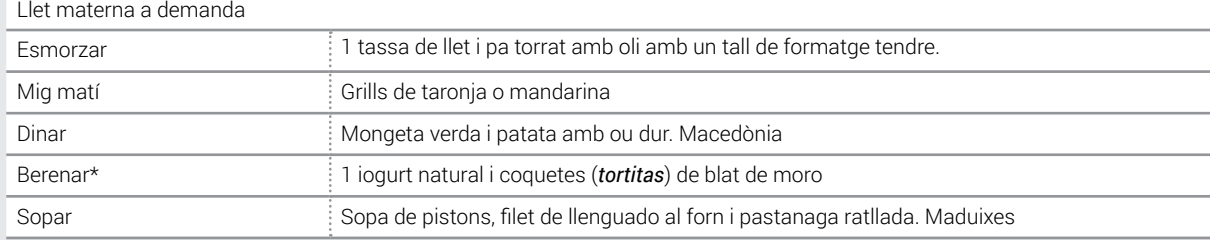

\* És important garantir l'aportació de fruita a les postres i, si no, cal oferir-la al berenar i a mig matí.

**22**

### Per a infants d'aproximadament 18 mesos a 3 anys

Exemple de programació de menús del migdia

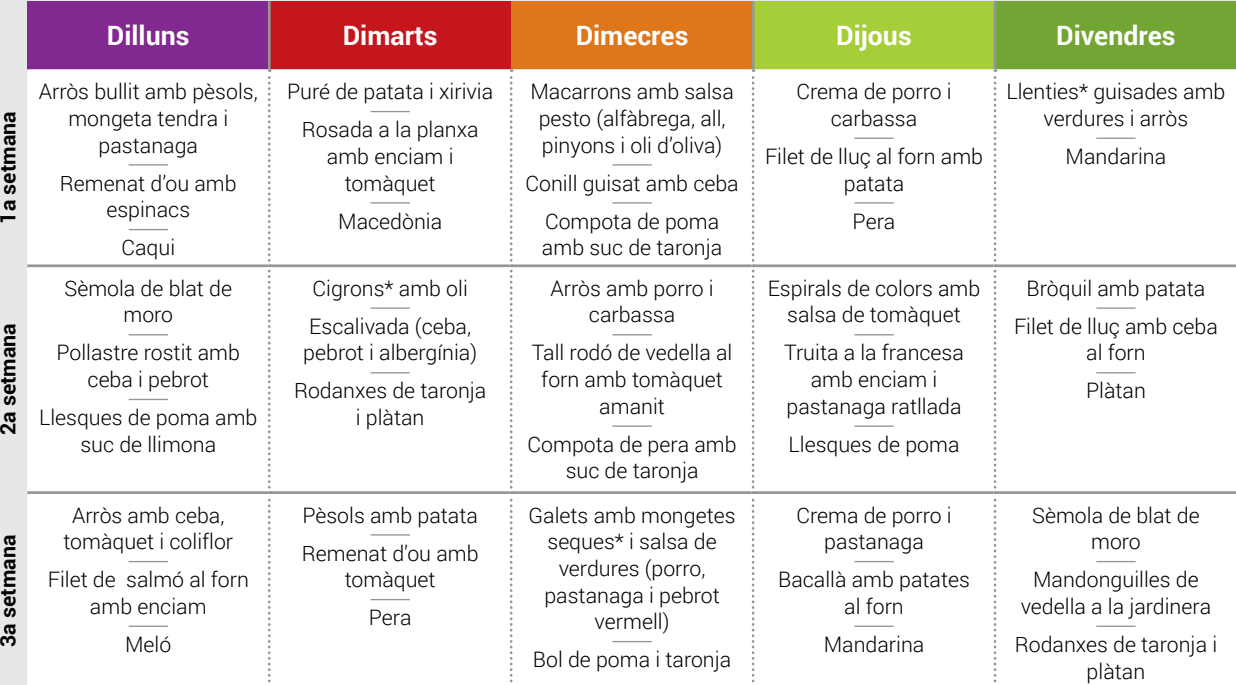

Cal afegir oli d'oliva verge extra a tots els àpats.

\* Els llegums, per la seva composició nutricional rica en hidrats de carboni i en proteïnes, poden constituir un plat únic.

### Exemple de menú diari

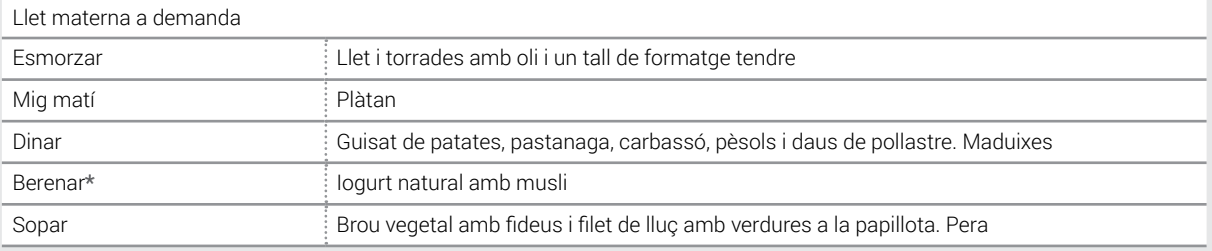

\* És important garantir l'aportació de fruita a les postres i, si no, cal oferir-la al berenar i a mig matí.

En cas que s'inclogui un aliment proteic, com per exemple el pernil en el berenar, caldrà reduir la quantitat de carn, peix i ou que se serveixi en el dinar i/o sopar.

La seguretat i la higiene en la preparació dels aliments

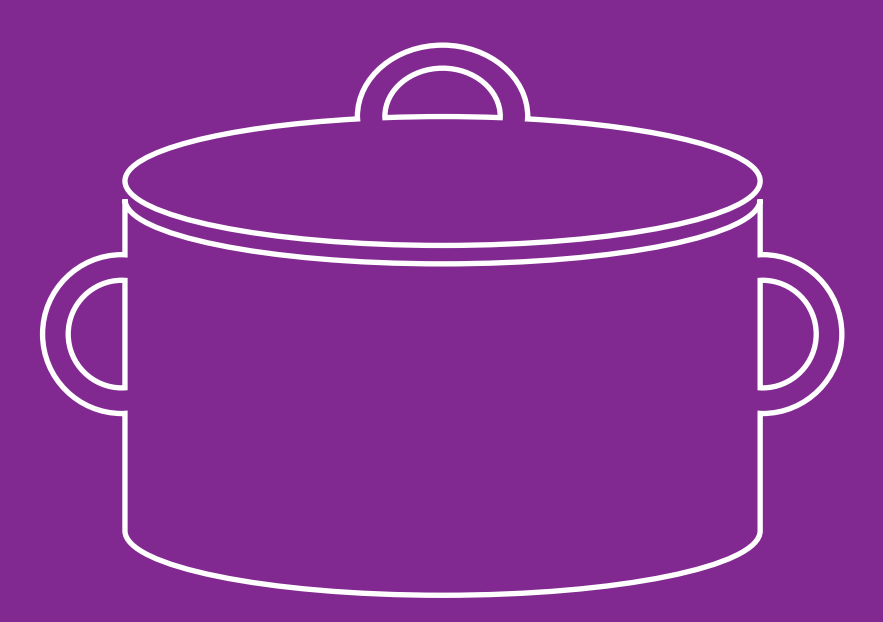

l'hora d'elaborar els àpats (tant per a infants<br>com per a adults), cal tenir en compte as-<br>pectes importants de seguretat i higiene. com per a adults), cal tenir en compte aspectes importants de seguretat i higiene.

En el cas dels infants, constitueixen un grup de població especialment sensible perquè, per una banda, el seu sistema immunitari és immadur i, per tant, menys capaç de combatre qualsevol infecció o intoxicació causada per aliments alterats, i, per altra banda, el seu pes és inferior al d'un adult, per la qual cosa, petites quantitats d'un producte alterat són suficients per causar trastorns importants en el seu estat de salut.

A més, els aliments per a infants a vegades es trituren o trossegen, la qual cosa els fa més susceptibles de deteriorar-se i més accessibles als gèrmens.

Per aquests motius, els aliments s'han de preparar i manipular amb especial cura i condicions d'higiene estrictes.

### Consells generals d'higiene

#### Abans de començar a preparar els aliments...

Cal tenir present que els mateixos manipuladors poden ser portadors de gèrmens i contaminar els aliments per contacte amb les mans, mucoses o

qualsevol ferida a la pell. És per això que, en la preparació d'aliments per a infants, cal ser rigorós a l'hora de rentar-se i assecar-se les mans, especialment després d'haver canviat bolquers, d'haver anat al lavabo o d'haver tocat qualsevol objecte o superfície que pugui ser un punt de contaminació. Cal protegir-se les ferides, no tossir ni esternudar sobre els aliments i, en cas de patir diarrees i dolors abdominals, és preferible delegar la preparació dels aliments a una persona sana.

Verifiqueu que les eines i les superfícies de treball estiguin netes i no representin un punt de contaminació: els biberons han de netejar-se immediatament després de cada utilització amb sabó i aigua calenta abundant, i s'han de canviar les tetines si es detecten escletxes que facilitin l'acumulació de brutícia. Els ganivets han d'estar sempre nets i la batedora s'ha d'haver netejat i assecat després de cada ús.

Utilitzeu, sempre que us sigui possible, paper de cuina i eviteu l'ús d'eixugamans, ja que sovint acumulen gèrmens que poden transmetre's als aliments.

Adquiriu els aliments en establiments autoritzats i dels quals en constateu la higiene, l'ordre i la classificació correcta dels diferents tipus d'aliments. Feu servir bosses isotèrmiques per als aliments congelats (≤ -18 ºC) i per als refrigerats (0-7 ºC) i comproveu que la temperatura s'adequa a les indicacions de cada producte.

#### Durant la preparació dels aliments...

En primer lloc, és important verificar que els aliments utilitzats es troben en perfecte estat de conservació: sense inflaments ni coloracions anormals i sense que hagin sobrepassat la data de caducitat indicada en l'etiquetatge.

Quan es tracta d'un aliment congelat, cal descongelar-lo a temperatura de refrigeració i mai a temperatura ambient. En cas que es tracti d'aliments congelats casolanament, cal assegurar-se que la congelació hagi estat ràpida (preferiblement en congeladors independents o tipus "combi") i que s'ha marcat el producte amb la data de congelació a fi de controlar-ne el temps de conservació.

Per als aliments que es couen o es reescalfen, cal assegurar-se que assoleixen, com a mínim, la temperatura de 65 ºC (la preparació bull, fumeja o l'aliment canvia de color en tot l'interior), ja que és la temperatura mínima de destrucció de la majoria de gèrmens patògens.

Cal que després es deixin refredar per tal d'evitar cremades.

Els aliments frescos que no han de rebre cap tractament tèrmic, com són les amanides o les fruites, han de netejar-se amb aigua freda abundant i/o pelar-se, i els manipuladors han d'extremar les mesures d'higiene.

#### En finalitzar la preparació dels aliments...

És important que els aliments siguin consumits durant les 2 hores posteriors a la preparació. En cas que no sigui possible, cal conservar-los en refrigeració o en congelació.

A l'hora de conservar els aliments, cal evitar contaminacions encreuades amb altres aliments, per la qual cosa, cal protegir-los i evitar que contactin aliments de naturalesa diferent: carn amb peix, productes crus amb productes cuinats o fruites, verdures i ous amb qualsevol altre producte.

Quan l'àpat no es realitza en el mateix lloc on s'ha preparat l'aliment, cal que aquest sigui traslladat en recipients isotèrmics que mantinguin el producte suficientment calent o fred, segons de què es tracti.

És important recordar que els infants més petits contínuament estan en contacte amb el terra i amb tot tipus d'objectes, per la qual cosa, cal rentar-los les mans (o ajudar-los a fer-ho quan són més grans) abans de menjar.

# Aliments de risc per als infants

No és convenient donar als nens carn, peix, marisc i aliments a base d'ou que estiguin poc fets i que s'hagin preparat amb molta antelació, com tampoc formatges poc curats elaborats amb llet crua, ja que és possible que el procés tèrmic o de curació d'aquests aliments no hagi eliminat el risc de presència de bacteris patògens com la salmonel·la, el campilobàcter, la listèria o l'Escherichia coli.

## Preparació segura de biberons

La llet en pols no és un aliment estèril i, ocasionalment, pot contenir microorganismes en petites quantitats. A més, la llet es pot contaminar amb una preparació incorrecta. Per això, s'han de seguir aquests passos per preparar els biberons amb seguretat:

- **1** Assegureu-vos que les mans i la superfície de treball estan netes.
- **2** Agafeu un biberó net o esterilitzat.
- **3** Escalfeu aigua (de l'aixeta o embotellada) fins que comenci a bullir.
- **4** Aboqueu l'aigua necessària immediatament al biberó. Espereu 3 minuts perquè la temperatura de l'aigua se situï a prop dels 70 ºC, afegiu la llet en pols en la quantitat recomanada per l'equip de pediatria i agiteu el biberó. L'aigua a 70 ºC és prou calenta per destruir els bacteris que pugui haver-hi en la llet en pols.
- **5** Refredeu el biberó fins a la temperatura corporal sota de l'aixeta i comproveu-ne la temperatura abans de donar-lo al nadó per evitar cremades.
- **6** Eixugueu el biberó amb un drap net o paper de cuina i doneu-l'hi de seguida o abans no passin dues hores.

**27**

- **7** Rebutgeu la llet que el nadó no hagi pres.
- **8** Quan estigueu fora de casa (de viatge, al parc...) porteu biberons plens només amb aigua. Quan l'hagueu de preparar, afegiu la llet en pols i doneu-li, seguidament, a temperatura ambient..
- **9** A casa, durant la nit, prepareu el biberó en el moment mateix que li hagueu de donar. No utilitzeu escalfabiberons, ja que mantenir la llet tèbia afavoreix el creixement de microorganismes patògens.

**Per a més informació, consulteu el fullet "Consells per preparar el biberó amb seguretat". https://www.gencat.cat/salut/acsa/html/ca/dir3688/fulleto\_bibero\_ca.pdf**

# **Bibliografia**

**28**

- Academy of Nutrition and Dietetics. Position of the Academy of Nutrition and Dietetics: Vegetarian Diets . J Acad Nutr Diet. 2009;109(7):1266-82.
- Agencia Española de Seguridad Alimentaria y Nutrición. Informe del Comité Científico de la Agencia Española de Seguridad Alimentaria y Nutrición (AESAN) sobre el botulismo infantil. Revista del Comité Científico de la AESAN. 2011; 14:9-26
- Agostoni C, Braegger C, Decsi T, Kolacek S, Koletzko B, Mihatsch W, et al; ESPGHAN Committee on Nutrition. Role of Dietary Factors and Food Habits in the Development of Childhood Obesity: A Commentary by the ESPGHAN Committee on Nutrition. J Pediatr Gastroenterol Nutr. 2011;52(6):662-669.
- Agostoni C, Decsi T, Fewtrell M, Goulet O, Kolacek S, Koletzko B, Michaelsen KF, Moreno L, Puntis J, Rigo J, Shamir R, Szajewska H, Turck D, van Goudoever J; ESPGHAN Committee on Nutrition. Complementary feeding: a commentary by the ESPGHAN Committee on Nutrition. J Pediatr Gastroenterol Nutr. 2008;46(1):99-110.
	- American Academy of Pediatrics, Commitee on Nutrition. Pediatric Nutrition Handbook. 6th ed.: Washington: AAP; 2009.
	- American Academy of Pediatrics. Section on Breastfeeding. Breastfeeding and the use of human milk. Pediatrics. 2012;129(3):e827-41.
	- American Academy of Pediatrics. Infant Food and Feeding. Disponible a: https://www.aap.org/en-us/advocacy-andpolicy/aap-health-initiatives/HALF-Implementation-Guide/ Age-Specific-Content/Pages/Infant-Food-and-Feeding. aspx#none
	- American Dietetic Association. Introducing Solid Foods, 2014. Disponible a: http://www.eatright.org/resource/food/ nutrition/dietary-guidelines-and-myplate/introducing-solidfoods-to-toddlers
- Asociación Española de Pediatría. Recomendaciones sobre Lactancia Materna del Comité de Lactancia Materna de la Asociación Española de Pediatría. 2012. Disponible a: http:// www.aeped.es/comite-lactancia-materna/recomendaciones.
- Asociación Española de Pediatría. Alimentación complementaria dirigida por el bebé. 2014. Disponible a: http://enfamilia. aeped.es/node/746
- Basulto J, 2013. Basulto J. Se me hace bola. Barcelona: Random House Mondadori; 2013.
- Benjamin Neelon SE, Briley ME; American Dietetic Association. Position of the American Dietetic Association: benchmarks for nutrition in child care. J Am Diet Assoc. 2011;111(4):607-15.
- Brown A, Lee M. A descriptive study investigating the use and nature of baby-led weaning in a UK sample of mothers. Matern Child Nutr. 2011;7(1):34-47.
- Brown A, Lee M. An exploration of experiences of mothers following a baby-led weaning style: developmental readiness for complementary foods. Matern Child Nutr. 2011 Nov 28.
- Brown A, Lee M. Maternal control of child feeding during the weaning period: differences between mothers following a baby-led or standard weaning approach. Matern Child Health J. 2011;15(8):1265-71.
- Butte NF, Wong WW, Hopkinson JM, Heinz CJ, Mehta NR, Smith EO. Energy requirements derived from total energy expenditure and energy deposition during the first 2 y of life. Am J Clin Nutr. 2000;72(6):1558-69.
- Cattaneo A, Williams C, Pallás-Alonso CR, Hernández-Aguilar MT, Lasarte-Velillas JJ, Landa-Rivera L, et al. ESPGHAN's 2008 recommendation for early introduction of complementary foods: how good is the evidence? Matern Child Nutr. 2011;7(4):335-43.
- Comissió Europea, Karolinska Institutet, Institut de Salut Infantil IRCCS Burlo Garofolo, Unitat de Recerca per a Serveis Sanitaris i Salut Internacional (centre col·laborador de l'OMS

per a la salut materna i infantil). L'alimentació de nadons i nens petits: recomanacions estàndard per a la Unió Europea. EU-NUTNET, Comissió Europea, 2006.

- Comité de Lactancia materna de la Asociación Española de Pediatría. Lactancia materna: Guía para profesionales. Madrid: AEP/Ed. Ergon, 2004.
- Cribb VL, Warren JM, Emmett PM. Contribution of inappropriate complementary foods to the salt intake of 8-month-old infants. Eur J Clin Nutr. 2012 Jan;66(1):104-10. doi: 10.1038/ ejcn.2011.137.
- EFSA (European Fodd Safety Authority). EFSA Panel on Dietetic Products, Nutrition and Allergies, 2013. Scientific Opinion on nutrient requirements and dietary intakes of infants and young children in the European Union. EFSA Journal 2013;11(10):3408.
- Food and Nutrition Board. Institute of Medicine. Dietary Reference Intakes for Energy, Carbohydrate, Fiber, Fat, Fatty Acids, Cholesterol, Protein, and Amino Acids. Washington, DC: National Academy Press, 2002.
- Freeman V, van't Hof M, Haschke F. Patterns of milk and food intake in infants from birth to age 36 months: the Euro-growth study. J Pediatr Gastroenterol Nutr. 2000;31 Suppl 1:S76-85.
- Geissler C, Editor. Human Nutrition, 11th Edition. London: Elsevier; 2005. p. 298.
- Generalitat de Catalunya. Departament de Benestar Social i Família. Àpats en família. Estratègies per a una alimentació saludable i una criança positiva. Barcelona, 2015.
- Generalitat de Catalunya. Departament de Salut. Direcció General de Salut Pública. Protocol de seguiment de l'embaràs a Catalunya. 2a ed rev. Barcelona, 2005.
- Gibson EL, Wardle J. Energy density predicts preferences for fruit and vegetables in 4-year-old children. Appetite. 2003;41(1):97-8.
- Giddings S, Dennison BA, Birch LL, Daniels SR, Gilman MW, Lichtenstein AH, Rattay KT, Steinberger J, Stettler N, Van Horn

LV. Dietary recommendations for children and adolescents: a guide for practitioners. Consensus statement from the American Heart Association. Circulation 2005. 112: 2061-75.

- González C. Mi niño no me come. Madrid: Booket; 2010.
- Greer FR, Sicherer SH, Burks AW; American Academy of Pediatrics Committee on Nutrition; American Academy of Pediatrics Section on Allergy and Immunology. Effects of early nutritional interventions on the development of atopic disease in infants and children: the role of maternal dietary restriction, breastfeeding, timing of introduction of complementary foods, and hydrolyzed formulas. Pediatrics. 2008;121(1):183-91.
- Günther AL, Buyken AE, Kroke A. Protein intake during the period of complementary feeding and early childhood and the association with body mass index and percentage body fat at 7 y of age. Am J Clin Nutr. 2007;85(6):1626-33.
- Hamilton K, Daniels L, Murray N, White KM, Walsh A. Mothers' perceptions of introducing solids to their infant at six months of age: identifying critical belief-based targets to promote adherence to current infant feeding quidelines. J Health Psychol. 2012;17(1):121-31.
- Kramer MS, Kakuma R. Optimal duration of exclusive breastfeeding. Cochrane Database Syst Rev. 2012; 15;8:CD003517.
- Lande B, Andersen LF, Baerug A, Trygg KU, Lund-Larsen K, Veierød MB, Bjørneboe GE. Infant feeding practices and associated factors in the first six months of life: the Norwegian infant nutrition survey. Acta Paediatr. 2003;92(2):152-61.
- Lasarte Velillas JJ, Hernández Aguilar MT, Paricio Talayero JM, Pallás Alonso CR, Landa Rivera L, Lozano de la Torre MJ. Perlinfad – las perlas de PrevInfad [blog en Internet]. Controversias del nuevo documento de la ESPGHAN sobre lactancia materna. http://perlinfad.wordpress.com/2010/06/07/ controversias-del-nuevo-documento-de-la-espghan-sobrelactancia-materna/
- Michaelsen KF, Larnkjaer A, Lauritzen L, Mølgaard C. Science base of complementary feeding practice in infancy. Curr Opin Clin Nutr Metab Care. 2010;13(3):277-83.
- Moreno MA. Advice for patients. Breastfeeding as obesity prevention. Arch Pediatr Adolesc Med. 2011;165(8):772.
- National Institute of Allergy and Infectious Diseases. Guidelines for the diagnosis and management of food allergy in the United States: report of the NIAID-sponsored expert panel. J Allergy Clin Immunol. 2010;126(6 Suppl):S1-58.
- Ogata BN, Hayes D. Position of the Academy of Nutrition and Dietetics: nutrition guidance for healthy children ages 2 to 11 years. J Acad Nutr Diet. 2014;114(8):1257-76.
- PAHO/WHO. Guiding principles for complementary feeding of the breastfed child. Washington DC: Pan American Health Organization, World Health Organization, 2003.
- Pawlak R, Parrott SJ, Raj S, Cullum-Dugan D, Lucus D. How prevalent is vitamin B12 deficiency among vegetarians?. Nutrition Reviews. 2013; 71: 110–117.
- Rapley G. Baby-led weaning: transitioning to solid foods at the baby's own pace. Community Pract. 2011;84(6):20-3.

**30**

- Rowan H, Harris C. Baby-led weaning and the family diet. A pilot study. Appetite. 2012;58(3):1046-9.
- Sachs M. Baby-led weaning and current UK recommendations--are they compatible? Matern Child Nutr. 2011;7(1):1-2.
- Stang J, Loth KA. Parenting style and child feeding practices: potential mitigating factors in the etiology of childhood obesity. J Am Diet Assoc. 2011;111(9):1301-5
- Szajewska H1, Shamir R, Chmielewska A, Pieścik-Lech M, Auricchio R, Ivarsson A, Kolacek S, Koletzko S, Korponay-Szabo I, Mearin ML, Ribes-Koninckx C,Troncone R; PREVENTCD Study Group. Systematic review with meta-analysis: early infant feeding and coeliac disease - update 2015. Aliment Pharmacol Ther. 2015;41(11):1038-54.
- The Academy Of Breastfeeding Medicine. Protocol #8: Human milk storage information for home use for healthy full-term infants. 2004
- Tríptic Generalitat de Catalunya. Societat Catalana de Pediatria. Federació Catalana de Grups de Suport a la Lactància Materna. Iniciativa Hospital Amigo de los Niños. La Lliga de

la Llet de Catalunya. Associació Catalana d'Infermeria. Alletament matern a les escoles bressol i llars d'infants, 2007.

- van den Boom S, Kimber AC, Morgan JB. Nutritional composition of home-prepared baby meals in Madrid. Comparison with commercial products in Spain and home-made meals in England. Acta Paediatr. 1997;86(1):57-62.
- WHO/UNICEF. Reaching Optimal Iodine Nutrition in Pregnant and Lactating Women and Young Children. Geneva: WHO; 2007.
- World Health Assembly. Infant and young child nutrition. [Eleventh plenary meeting. 9 May 1994. Agenda item 19:2.(1)(d)]. Geneva: WA; 1994.
- World Health Organitzation, Unicef. Feeding and nutrition of infants and young children. WHO Regional Publications, European Series, No. 87, 2003.
- World Health Organization. Breastfeeding. 2012. Disponible a: http://www.who.int/topics/breastfeeding/en/index.html.
- World Health Organization. Complementary feeding. Report of the global consultation Summary of guiding principles. Geneva: WHO; 2002. Disponible a: http://whqlibdoc.who.int/ publications/2002/924154614X.pdf.
- World Health Organization. Feeding and nutrition of infants and young children Guidelines for the WHO European Region, with emphasis on the former Soviet countries. Geneva: WHO; 2003.
- World Health Organization. Infant and young child feeding. 2010. Disponible a: http://www.who.int/mediacentre/ factsheets/fs342/en/index.html.
- World Health Organization. Essential nutrition actions: improving maternal, newborn, infant and young child health and nutrition. Geneva: WHO; 2013. Disponible a: http://www.who.int/ nutrition/publications/infantfeeding/essential\_nutrition\_actions.pdf
- Wright CM, Cameron K, Tsiaka M, Parkinson KN. Is baby-led weaning feasible? When do babies first reach out for and eat finger foods? Matern Child Nutr. 2011;7(1):27-33.

### Document elaborat per

Agència de Salut Pública de Catalunya. Departament de Salut. Generalitat de Catalunya

#### Autores

- − Manera, Maria. Agència de Salut Pública de Catalunya.
- − Salvador, Gemma. Agència de Salut Pública de Catalunya.

#### Revisors/es

- − Asso, Laia. Pediatra. CAP Rambla. Mútua de Terrassa (Terrassa).
- − Babio, Nancy. Col·legi de Dietistes-Nutricionistes de Catalunya.
- − Blanquer, Maria. Agència de Salut Pública de Catalunya.
- Boira, Elena. Direcció General de Famílies. Departament de Treball, Afers Socials i Famílies.
- − Cabezas, Carmen. Agència de Salut Pública de Catalunya.
- − Castell, Conxa. Agència de Salut Pública de Catalunya.
- − Castell, Victòria. Agència de Salut Pública de Catalunya.
- − Fernández, Rosa. Agència de Salut Pública de Catalunya.
- − González, Carlos. Pediatre. Gavà Salut Familiar.
- − Ibarra, Montse. Infermera. Nutrició Pediàtrica. Mútua de Terrassa (Terrassa).
- − Knörr, Anna. Pediatra. CAP Vallcarca Sant Gervasi (Barcelona).
- − Miró, Marta. Servei de Salut Pública. Ajuntament de Barberà del Vallès.
- − Ortolà, M. Eugènia. Societat Catalana de Pediatria.
- − Pedraza, Anna M. Associació Catalana d'Infermeria Pediàtrica.
- − Prats, Blanca. Agència de Salut Pública de Catalunya.
- − Ruiz, Luis. Pediatre. Gavà Salut Familiar. Unitat de Lactància Quirón Dexeus. CAP 17 de Setembre (El Prat de Llobregat).
- − Teixidó, Anna. Pediatra. CAP Vallcarca Sant Gervasi (Barcelona).
- − Vicente, Emilio. Agència de Salut Pública de Catalunya.
- − Equip de pediatria del CAP Llibertat (Reus).
- Departament d'Ensenyament. Generalitat de Catalunya.

#### Amb el suport de

- − Associació Catalana d'Infermeria Pediàtrica.
- − Col·legi de Dietistes-Nutricionistes de Catalunya.
- − Departament d'Ensenyament. Generalitat de Catalunya.
- − Departament de Treball, Afers Socials i Famílies.
- − Societat Catalana de Pediatria.

Agència de Salut Pública de Catalunya.

"Recomanacions per a l'alimentació en la primera infància (de 0 a 3 anys)". Barcelona:

Editat per l'Agència de Salut Pública de Catalunya. 2016

canalsalut.gencat.cat